## **VISOR DE L'AGÈNCIA CATALANA DE L'AIGUA**

Les zones inundables i les zones de flux preferent es poden consultar al visor [cartogràfic de l'ACA](https://sig.gencat.cat/visors/VISOR_ACA.html)

## **LLERA D'UN RIU O ZONA INUNDABLE**

Marqueu la icona de capes apilades (1) i trieu la capa: Espais fluvials / Inundabilitat (2). A continuació, poseu les coordenades o la denominació de la zona d'acampada en el cercador (3).

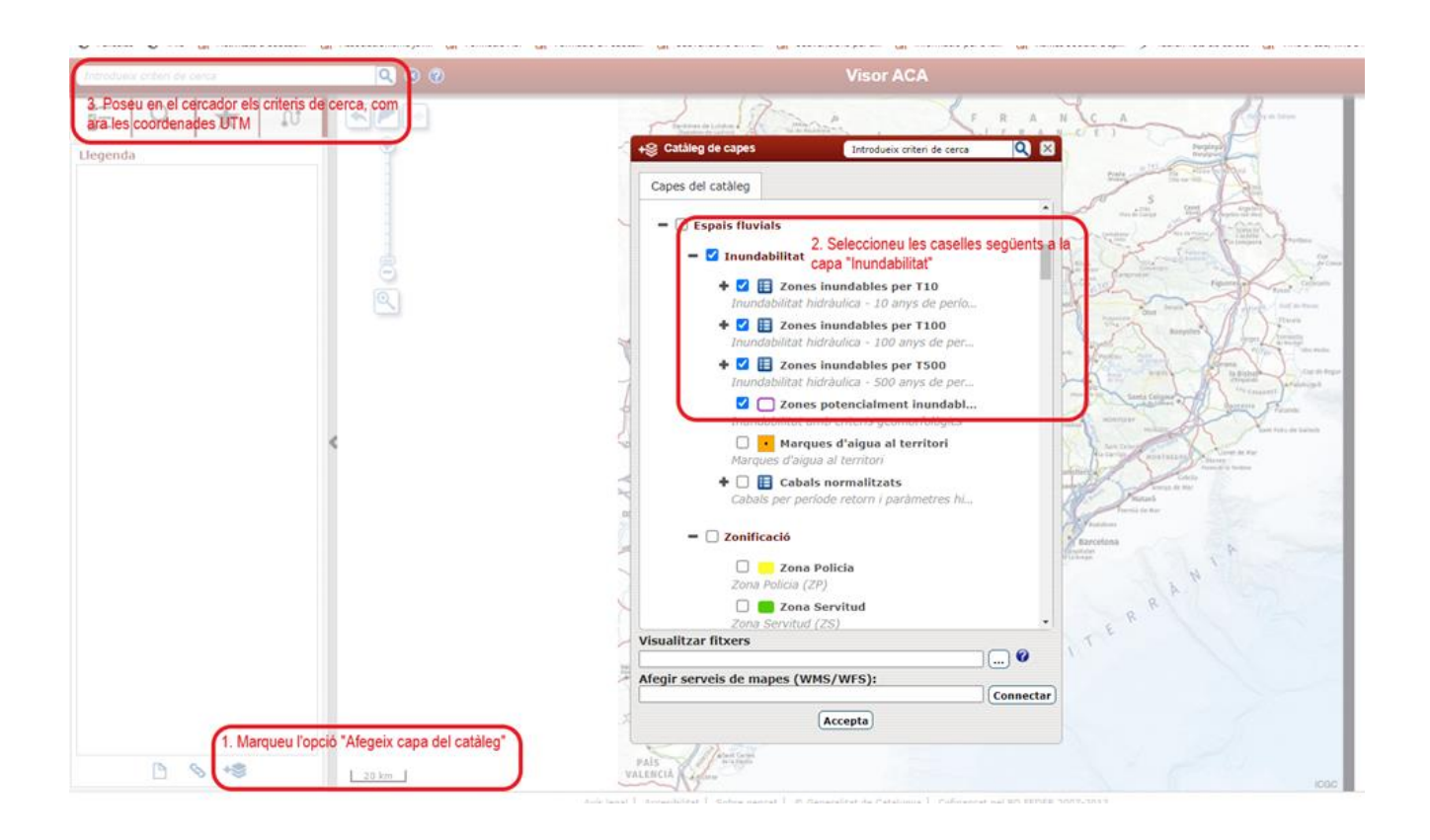

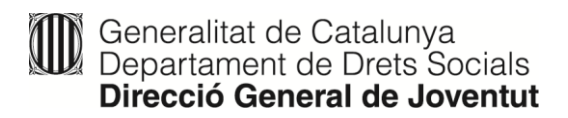

## **ZONES DE FLUX PREFERENT (ZFP)**

Marqueu la icona de capes apilades (1) i trieu la capa: Espais fluvials / Zona de flux preferent (2). A continuació, poseu les coordenades o la denominació de la zona d'acampada en el cercador (3).

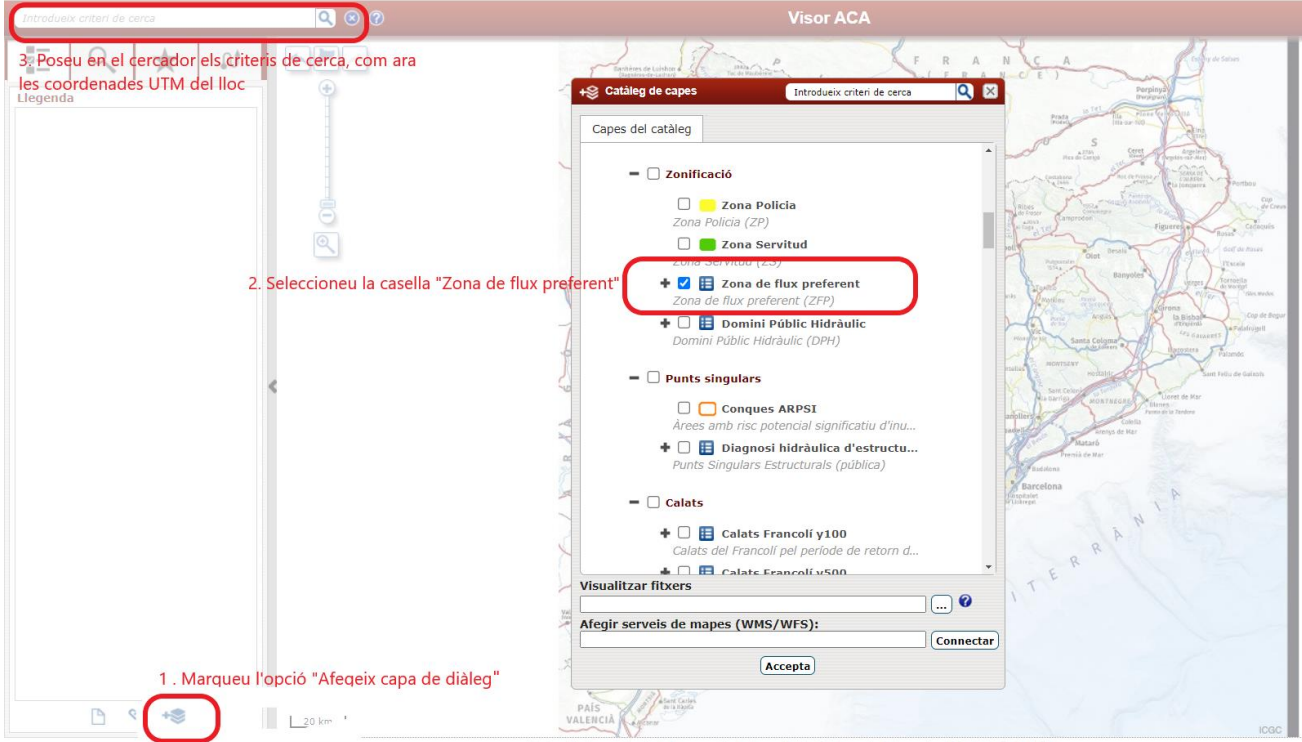

## **VISOR DE LA CONFEDERACIÓ HIDROGRÀFICA DE L'EBRE**

Pel que fa a les dades d'inundabilitat de la part catalana de l'Ebre es poden consultar al visor de la [Confederació Hidrogràfica de l'Ebre](https://iber.chebro.es/geoportal/).

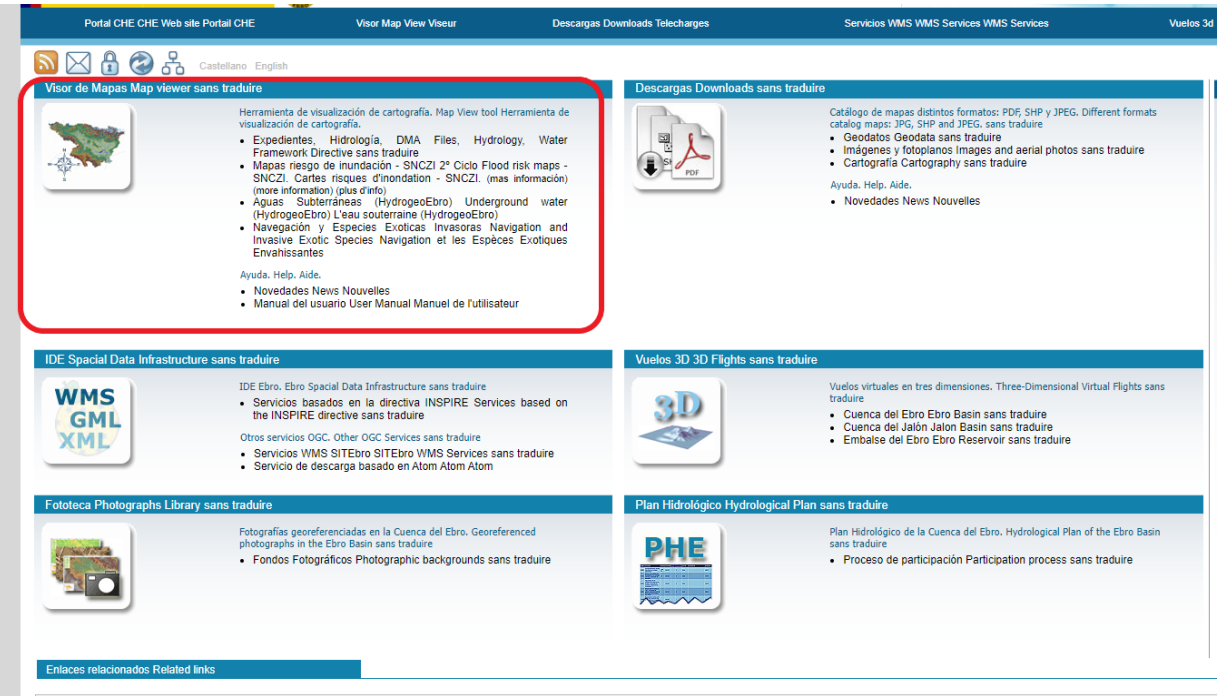

Seleccioneu les capes en el menú superior dret del visor.

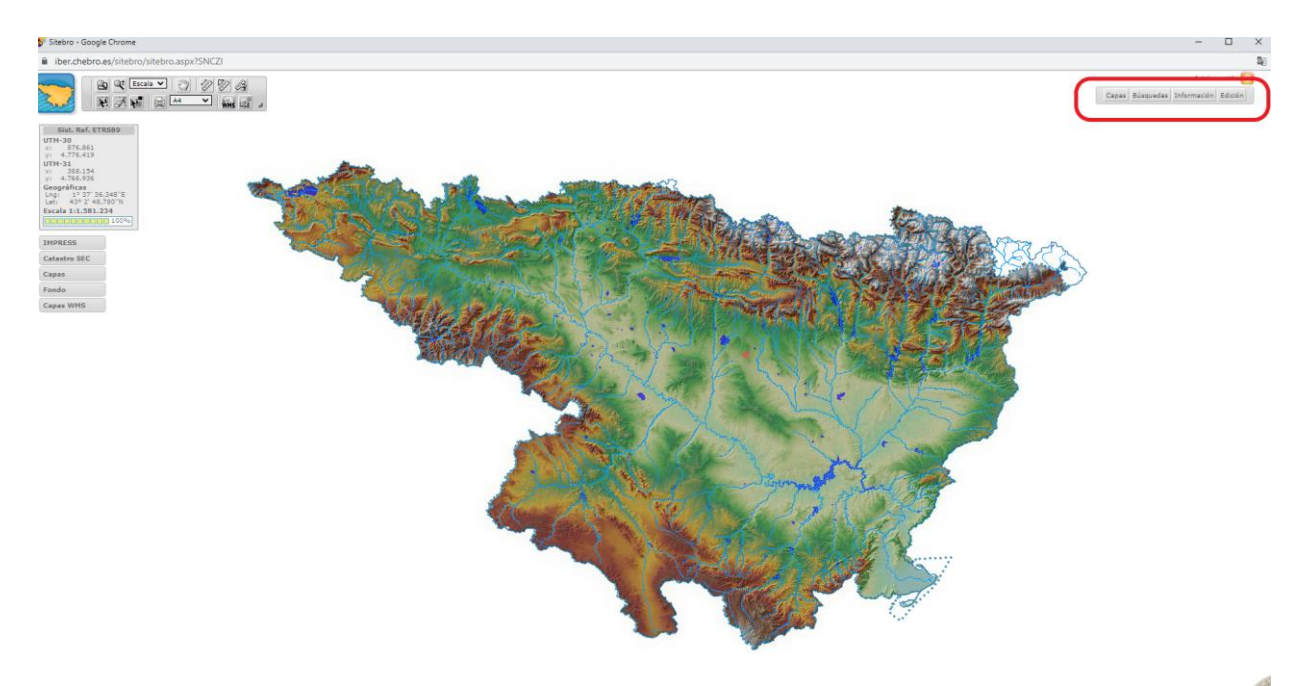

A continuació, seleccioneu les capes de zones inundables (que inclou les zones de flux preferent, on està prohibit acampar) i la de mapes de perillositat.

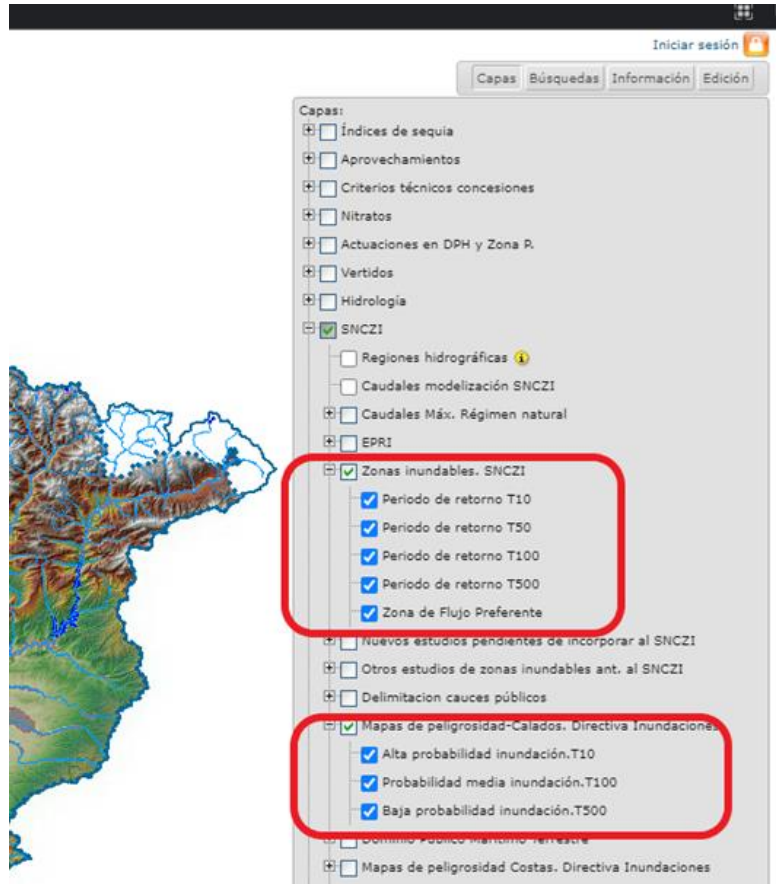

Finalment, poseu els criteris de cerca en la pestanya corresponent (preferentment les coordenades UTM del lloc).

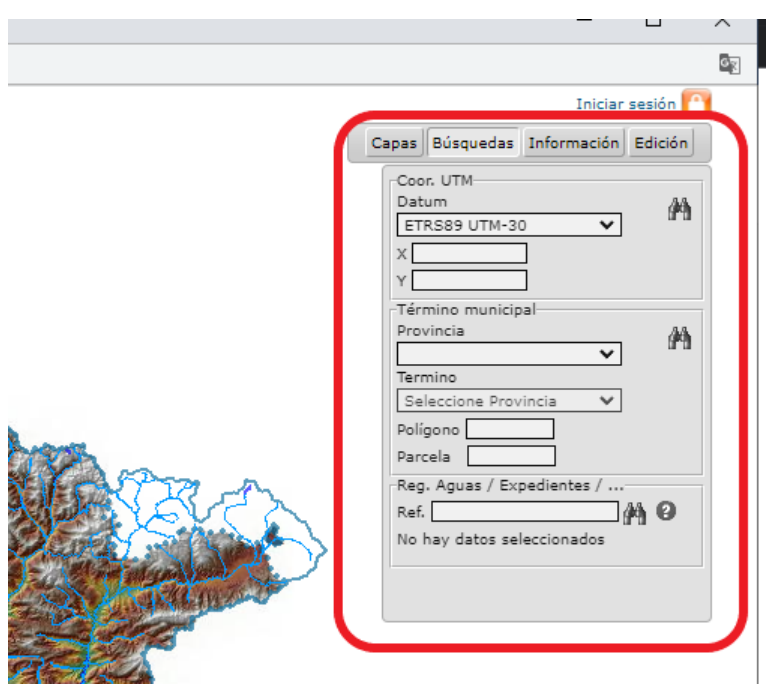